## **データの整列(バブルソート)**

J

J

続いては整列です。整列というのは、データを昇順や降順に並べ替えることですね。整 列の場合は、バブルソートというアルゴリズムがもっとも単純なやり方になります。

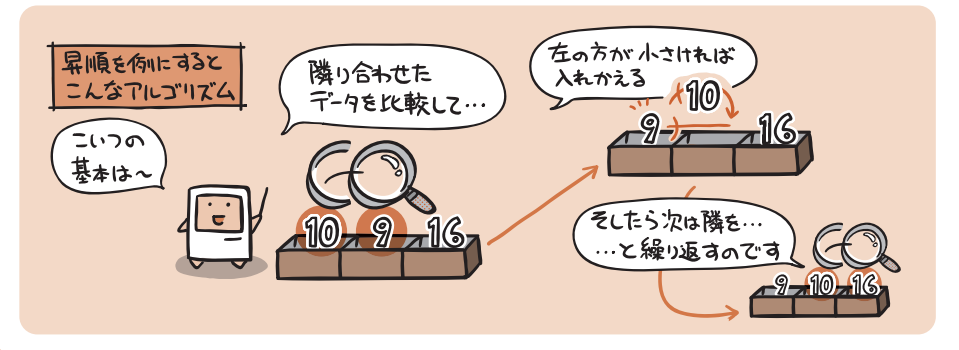

それでは実践。次のデータの並びを、バブルソートを使って昇順に並び替えてみましょう。

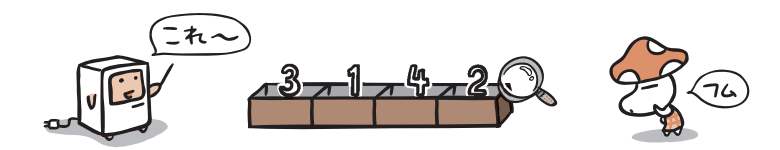

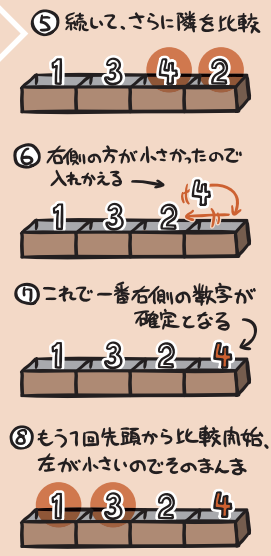

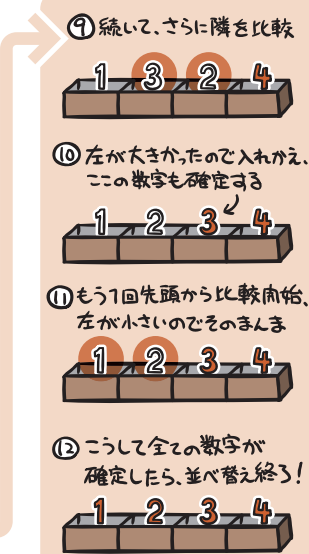

A